## **Справка**

## о материально-техническом обеспечении программы повышения квалификации

## «**Использование информационных технологий в образовательном процессе**»

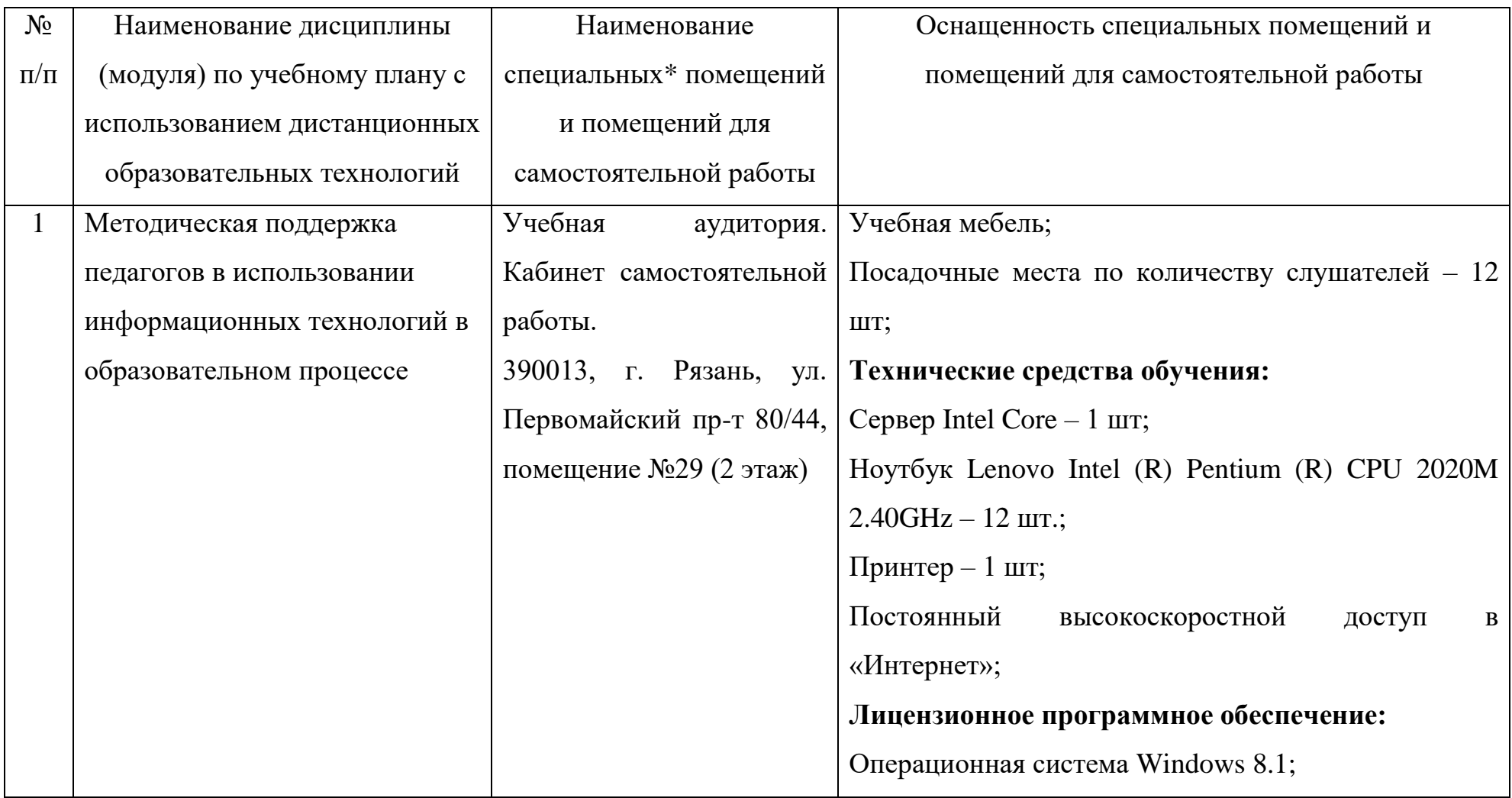

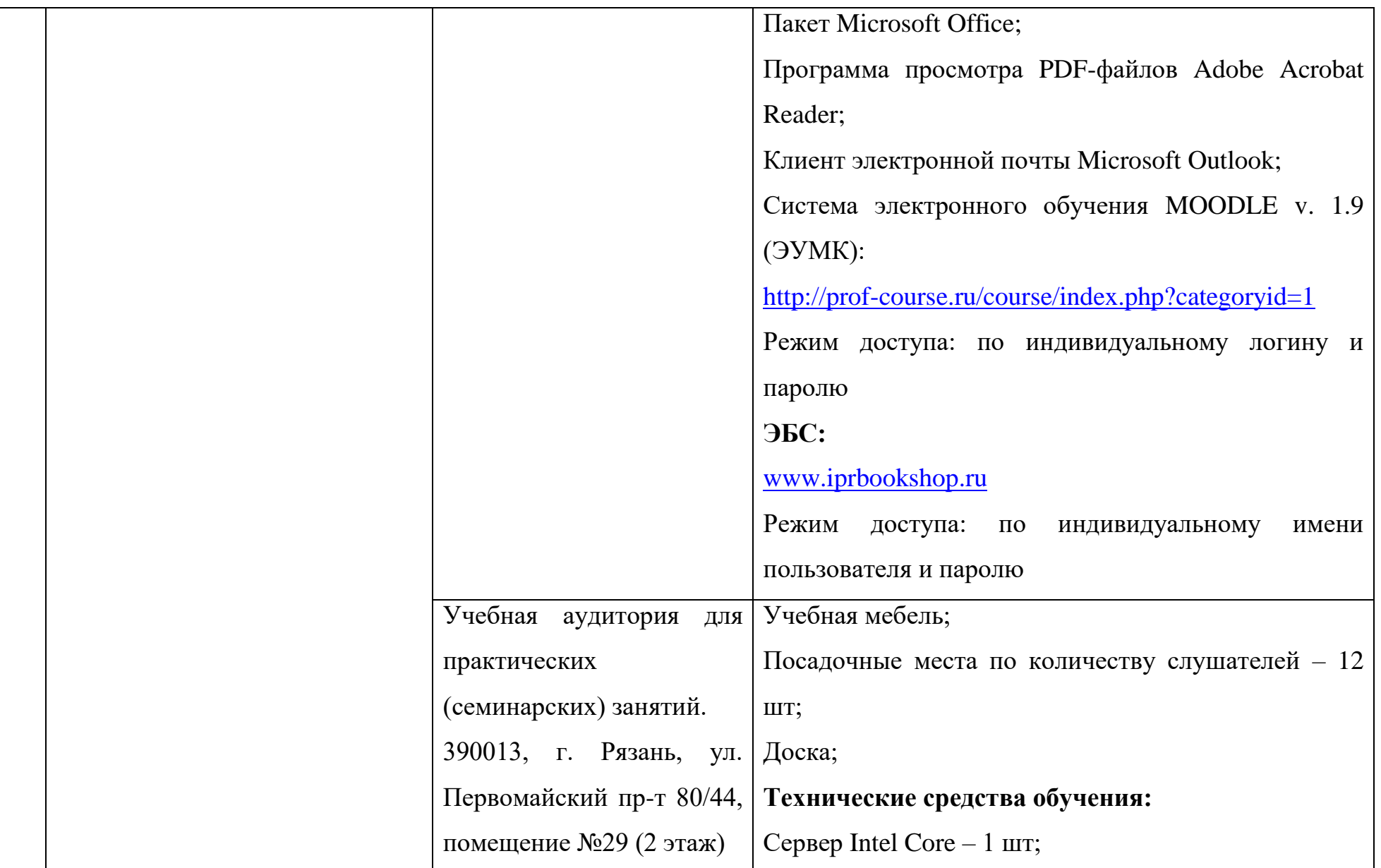

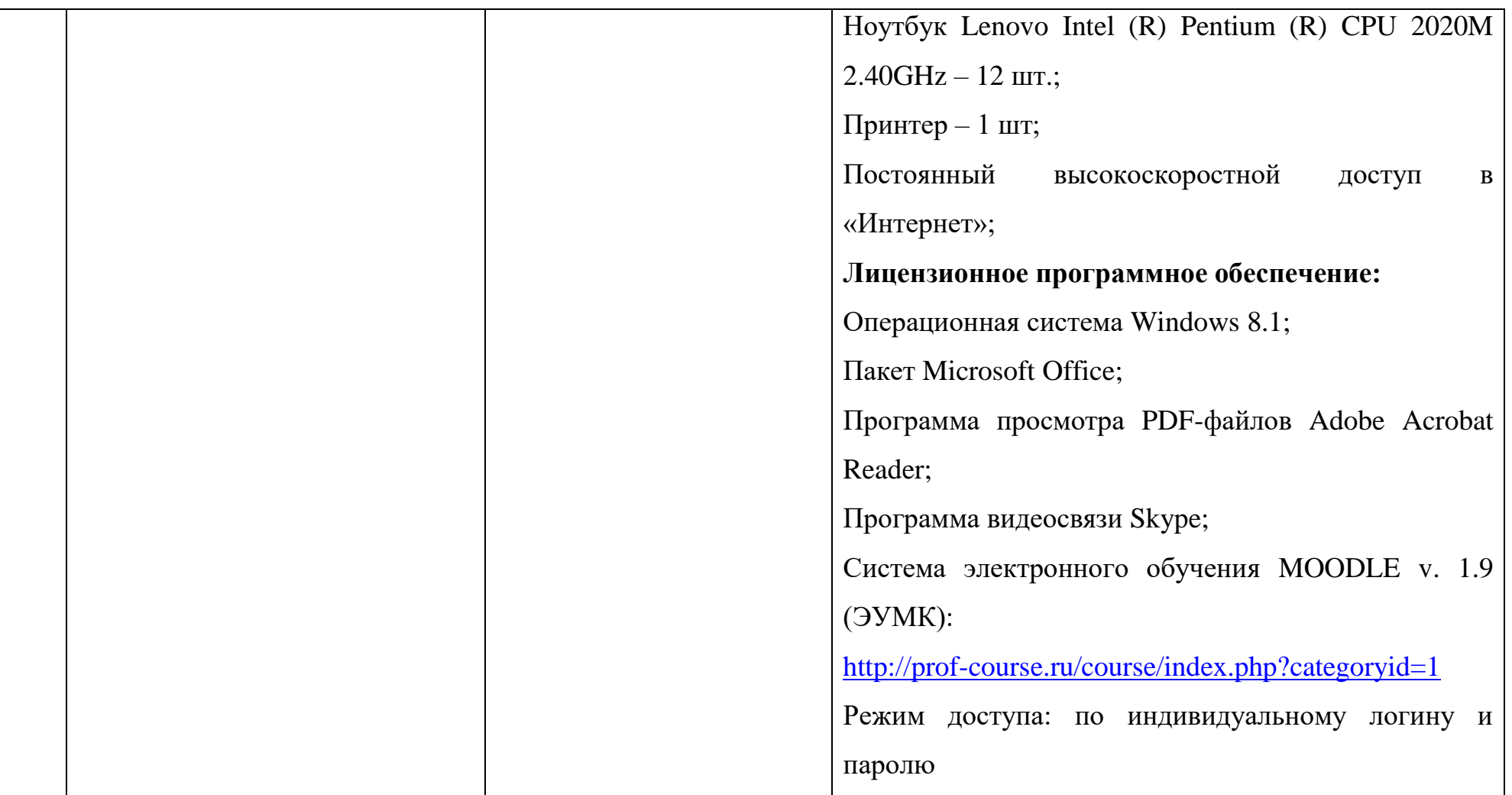

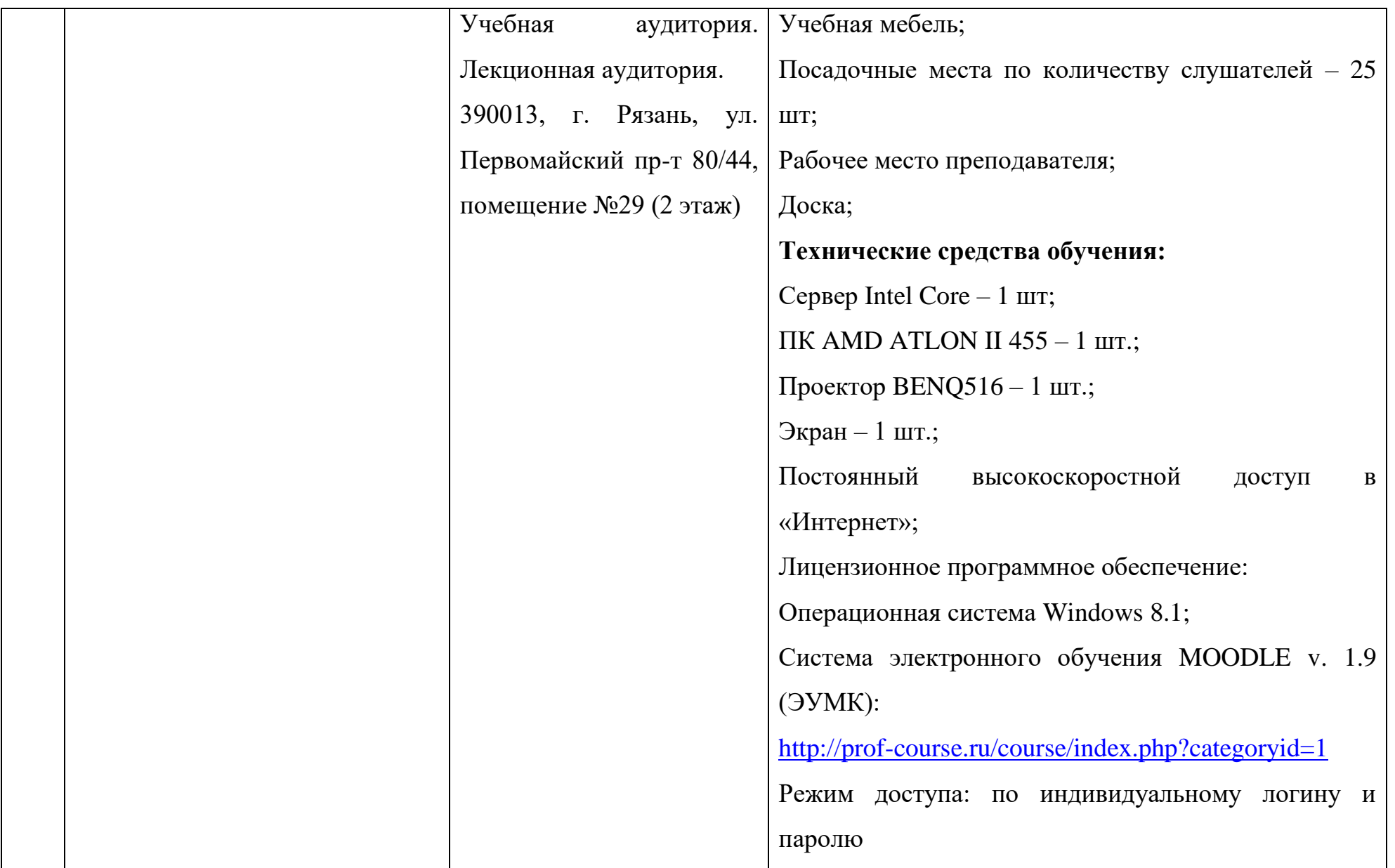

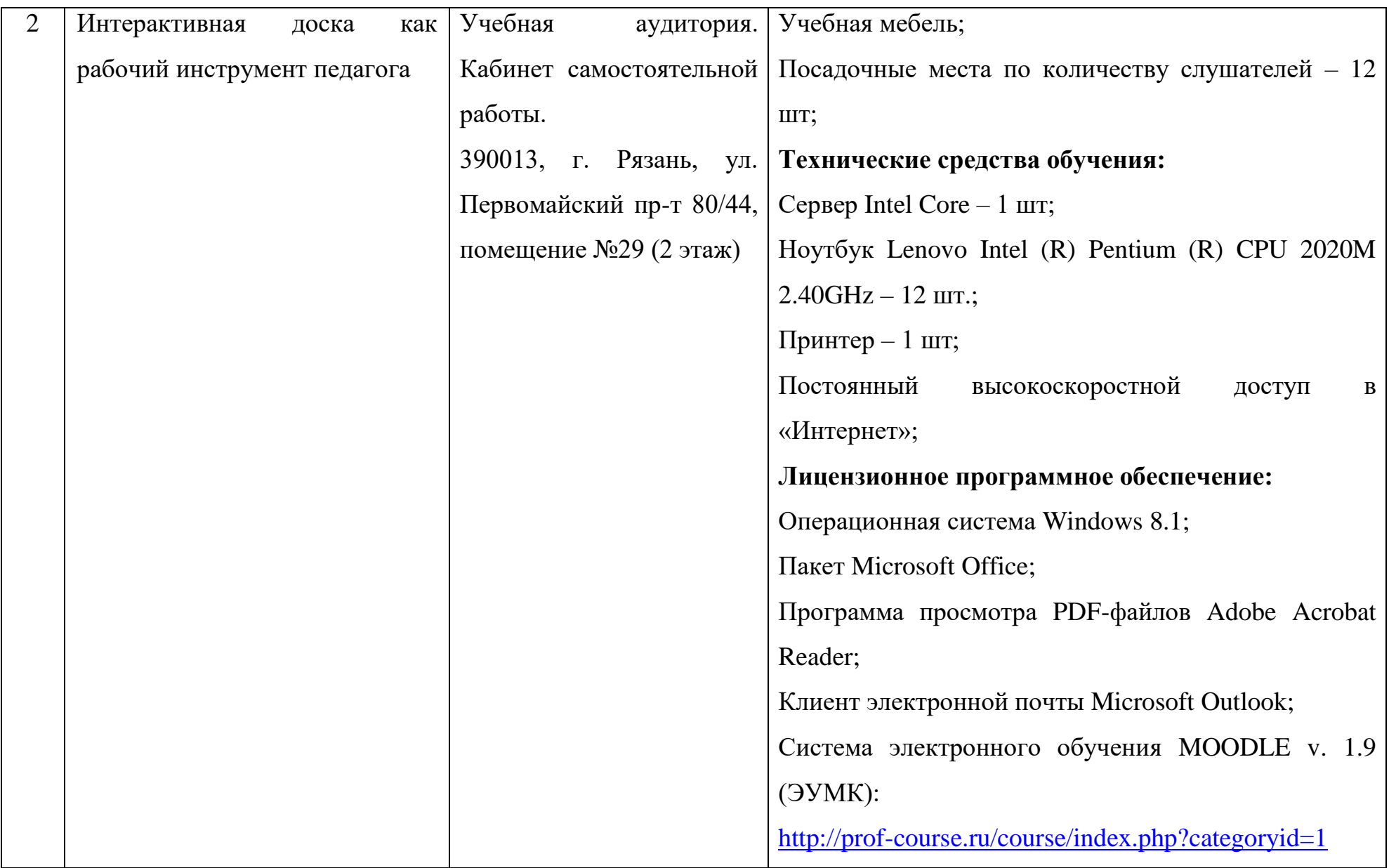

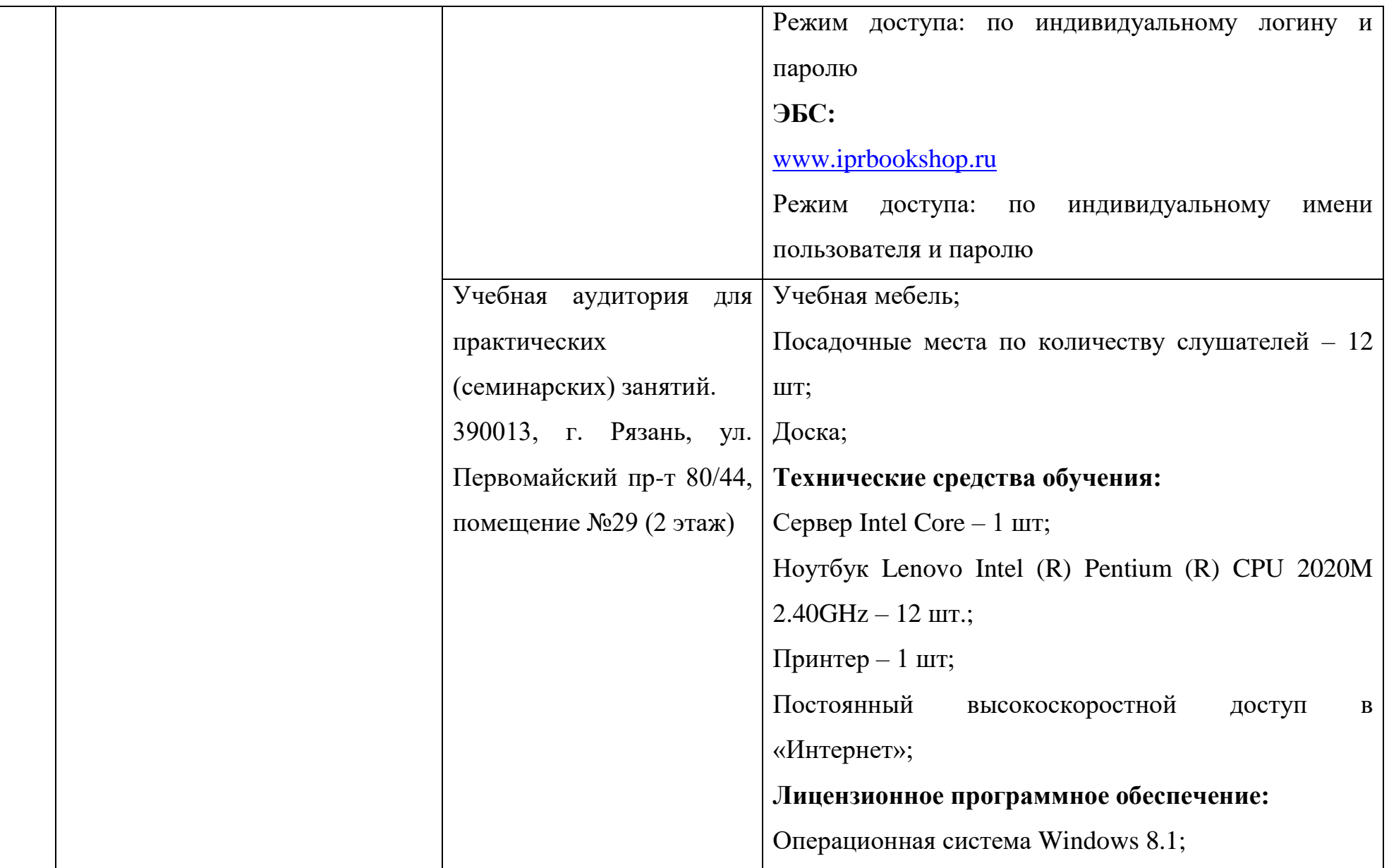

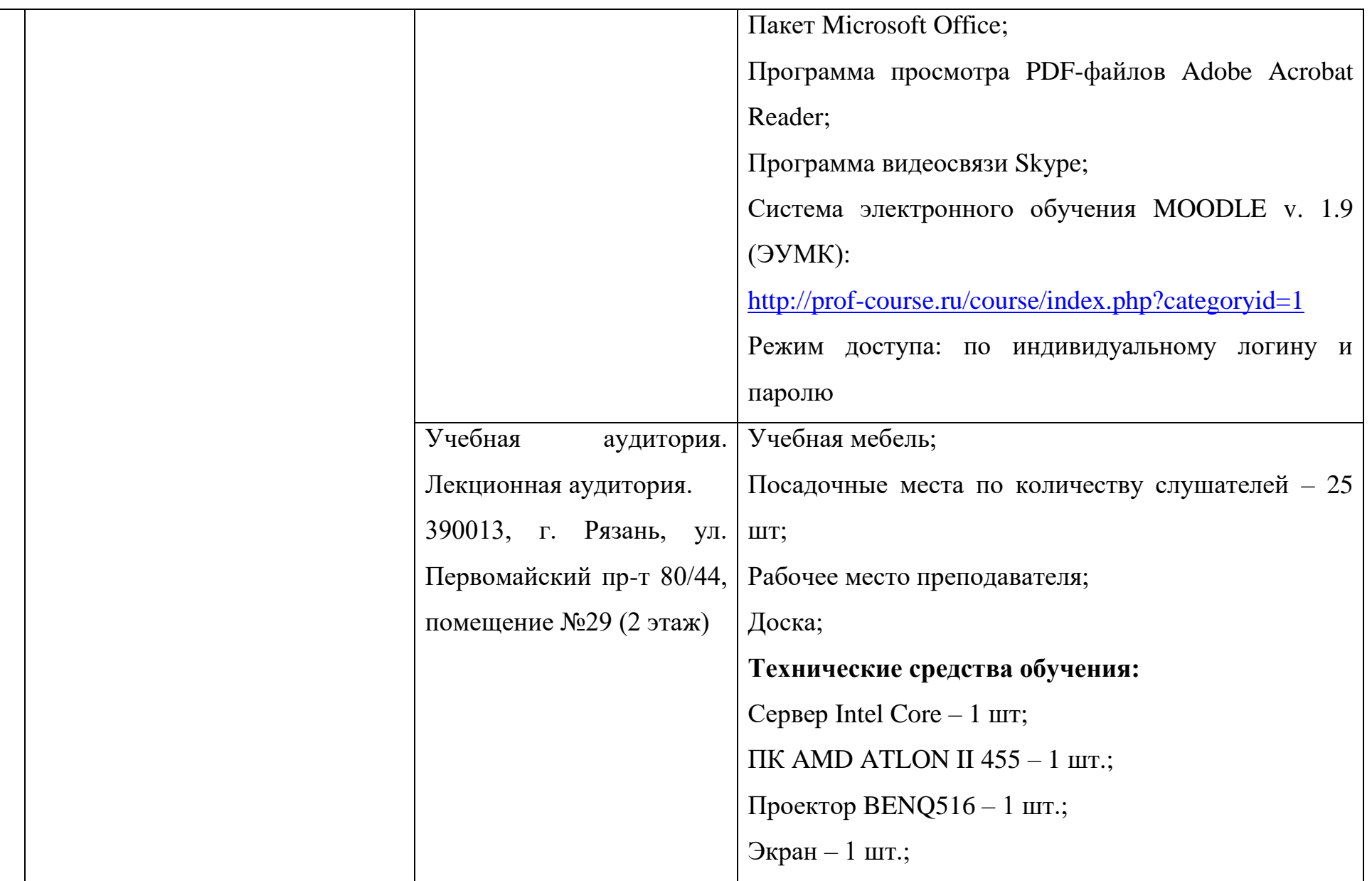

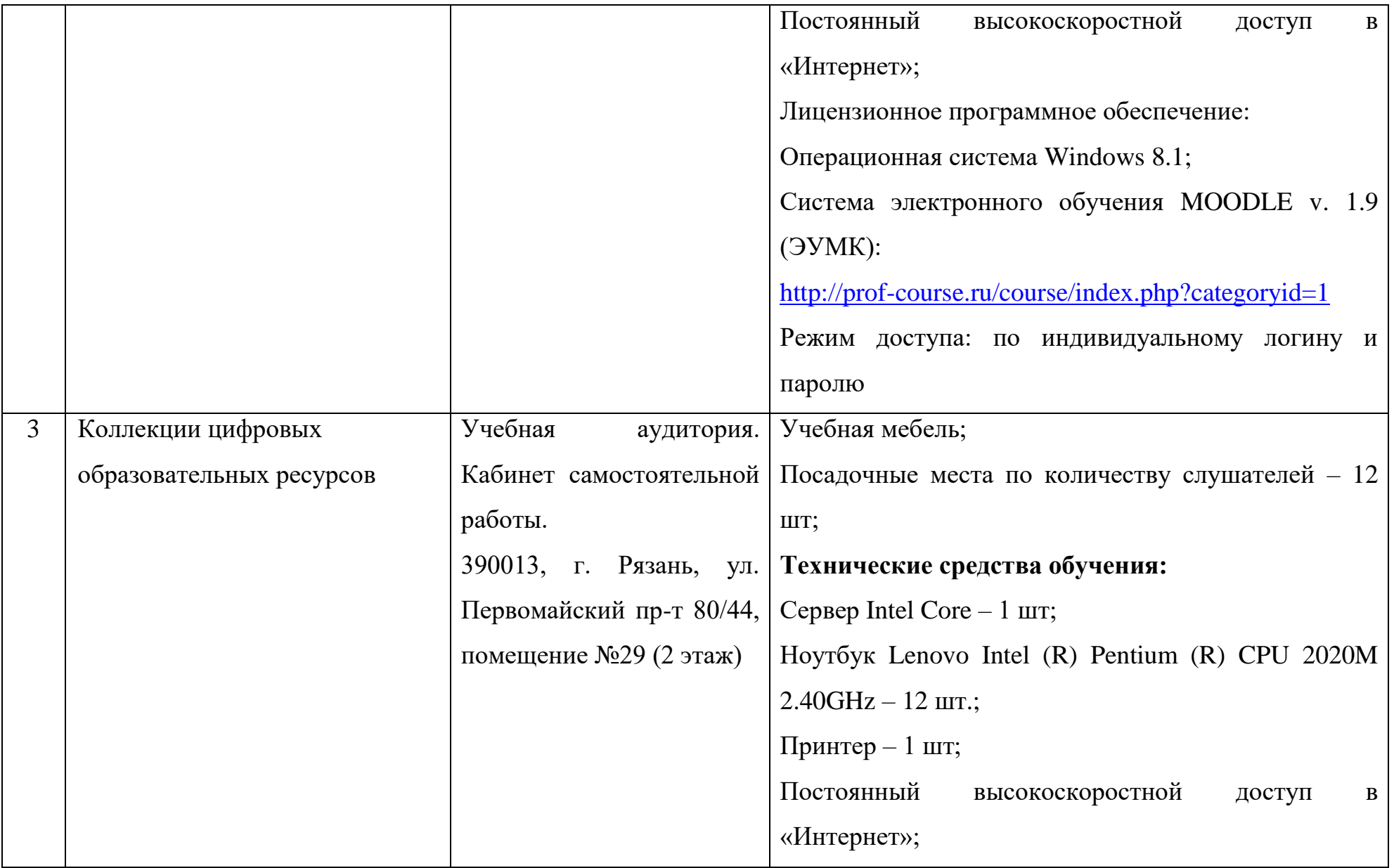

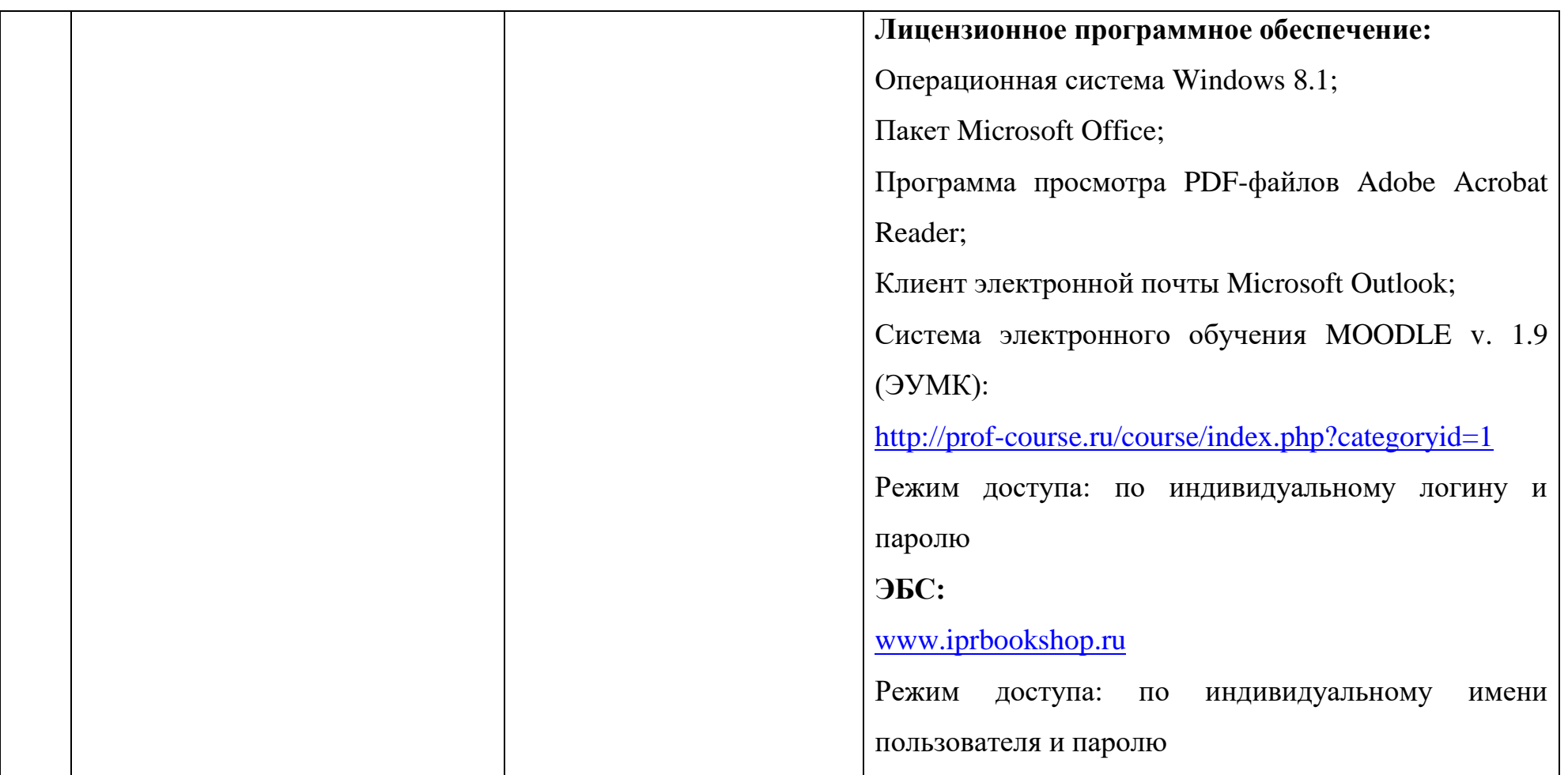

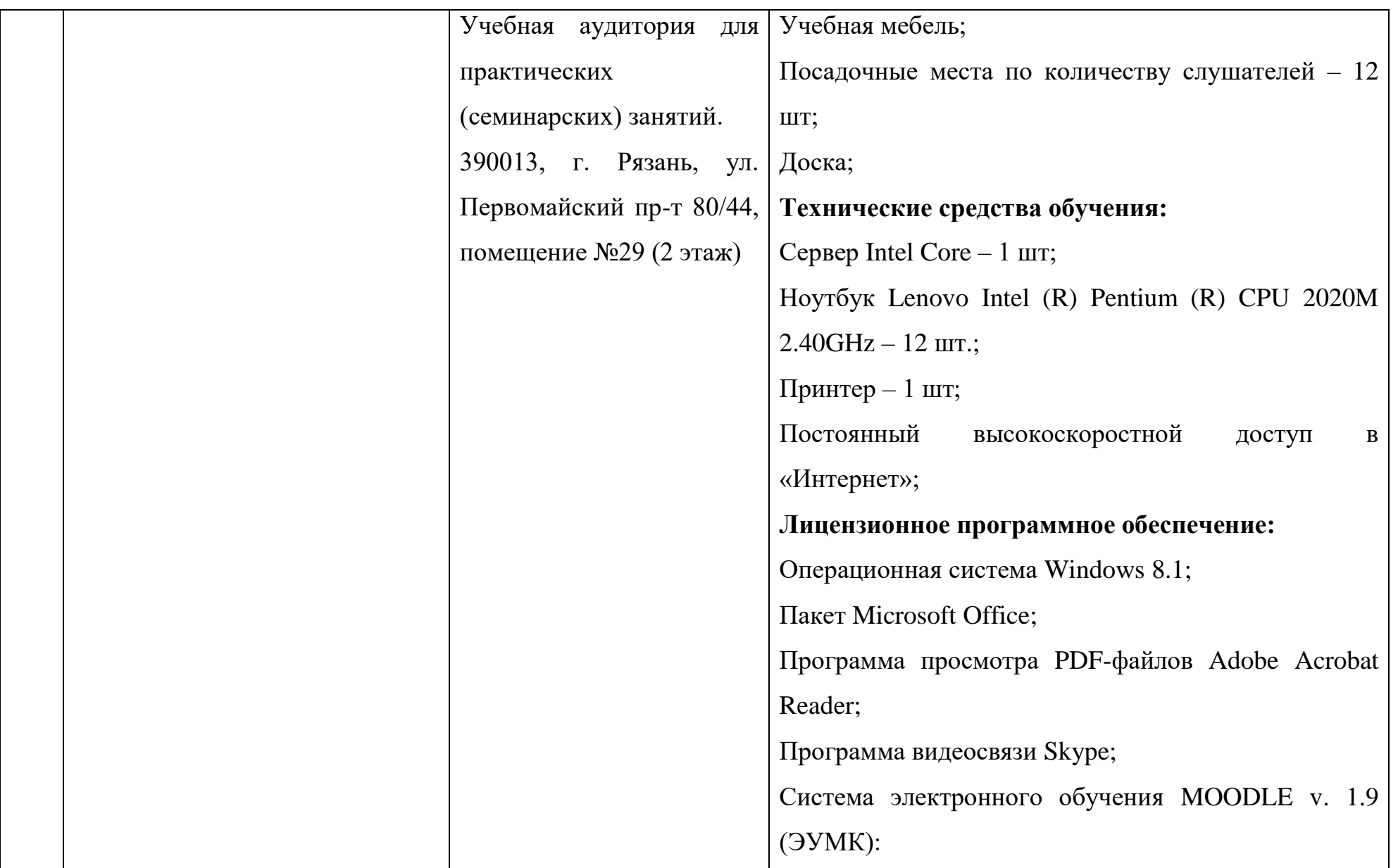

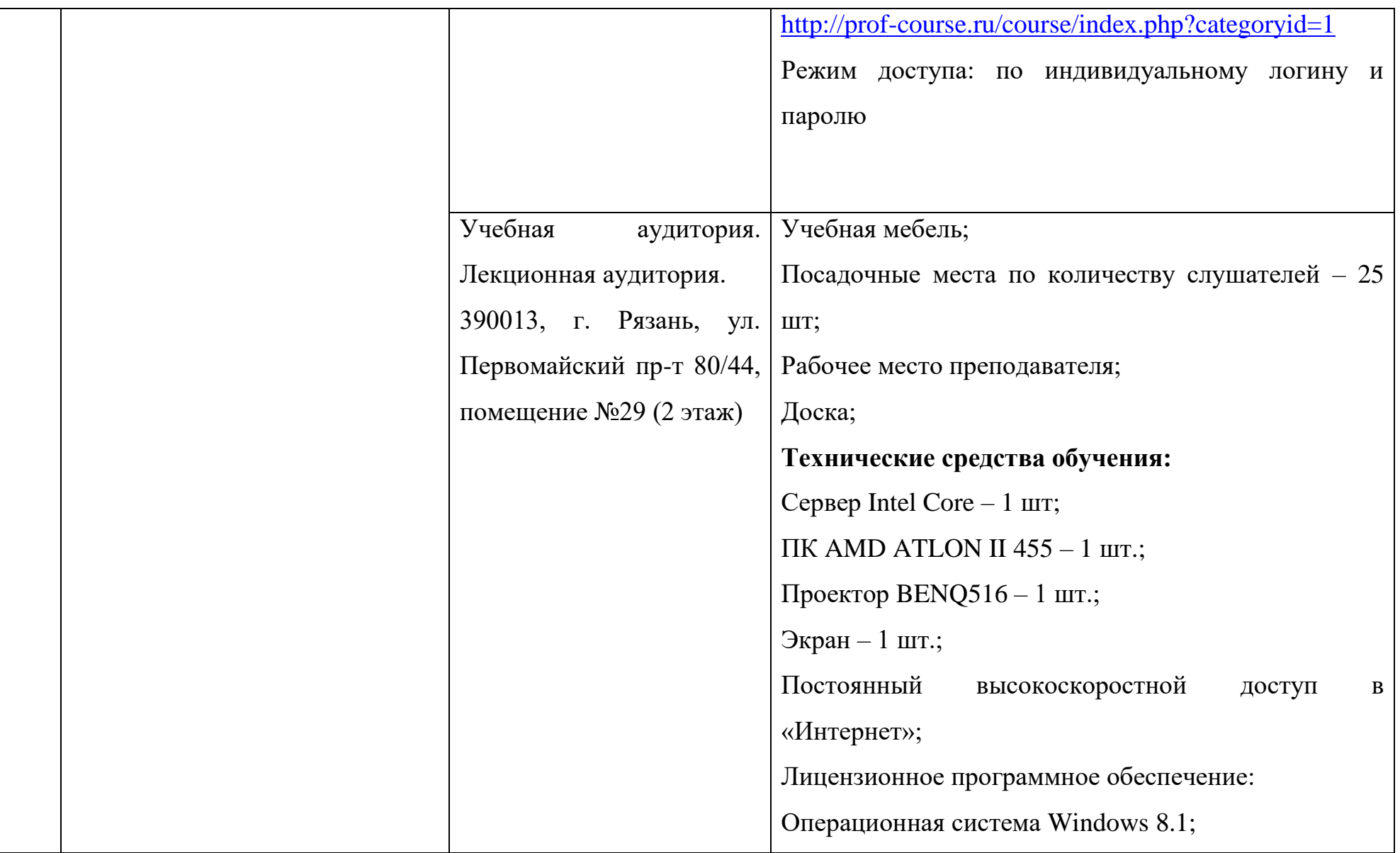

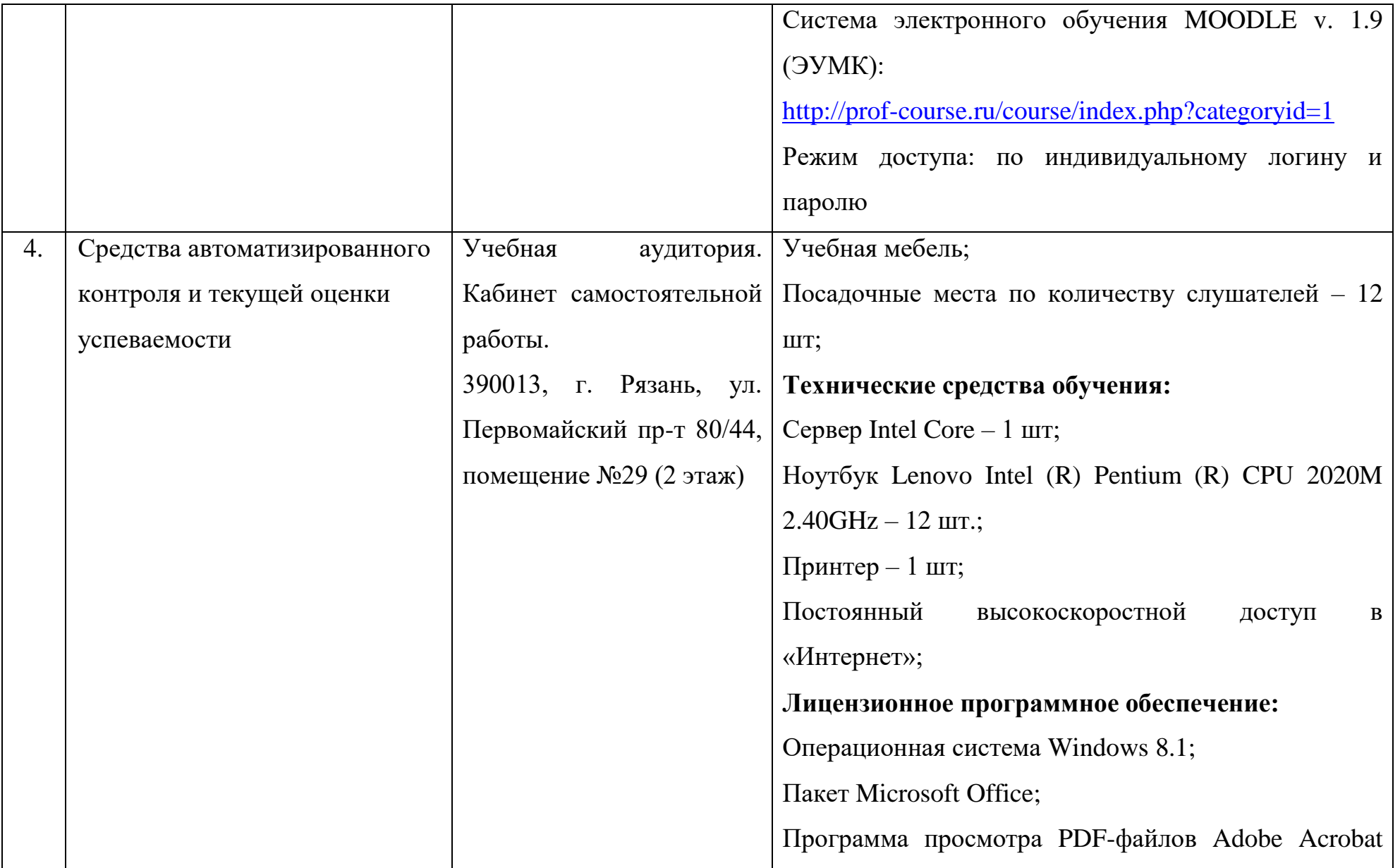

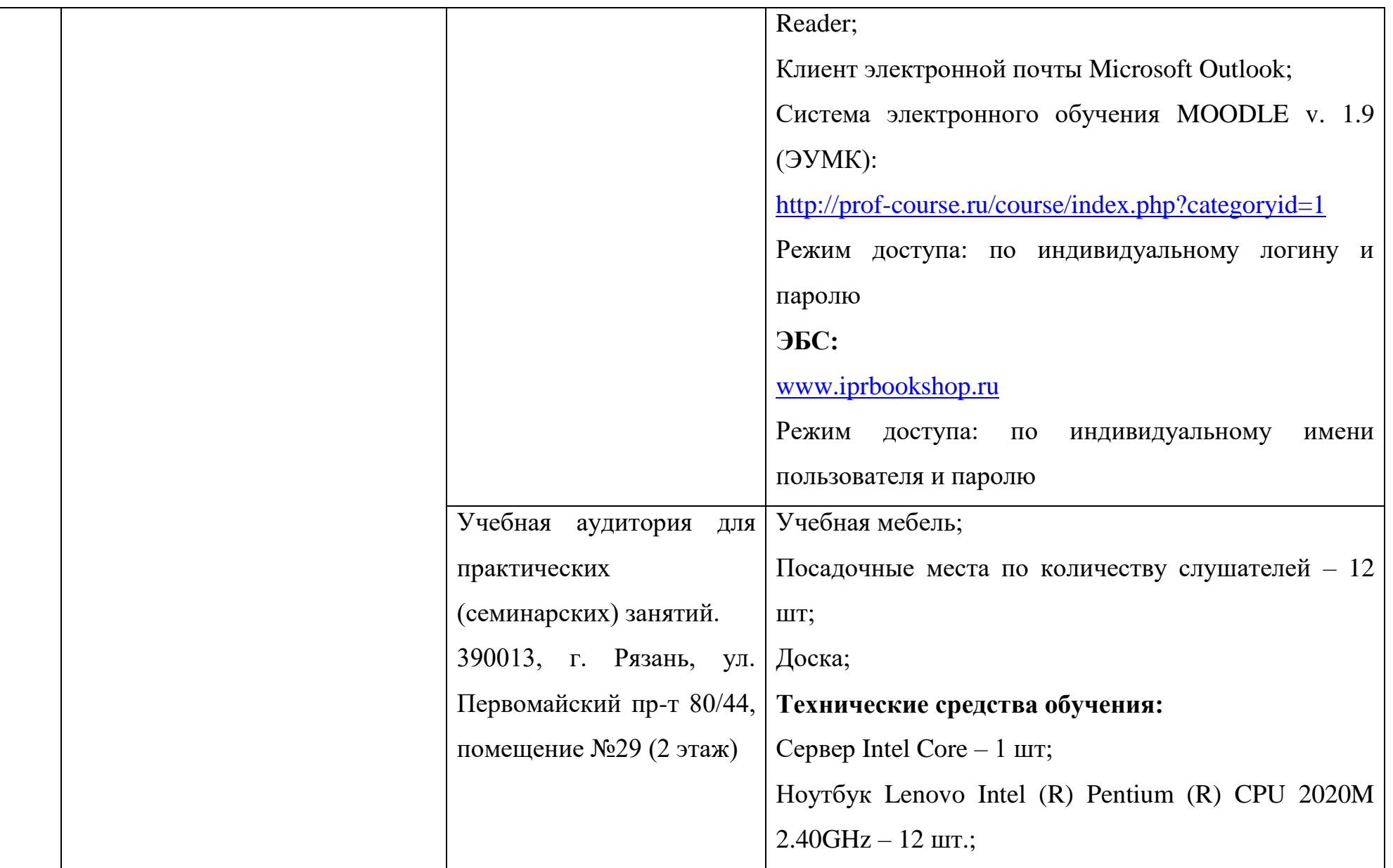

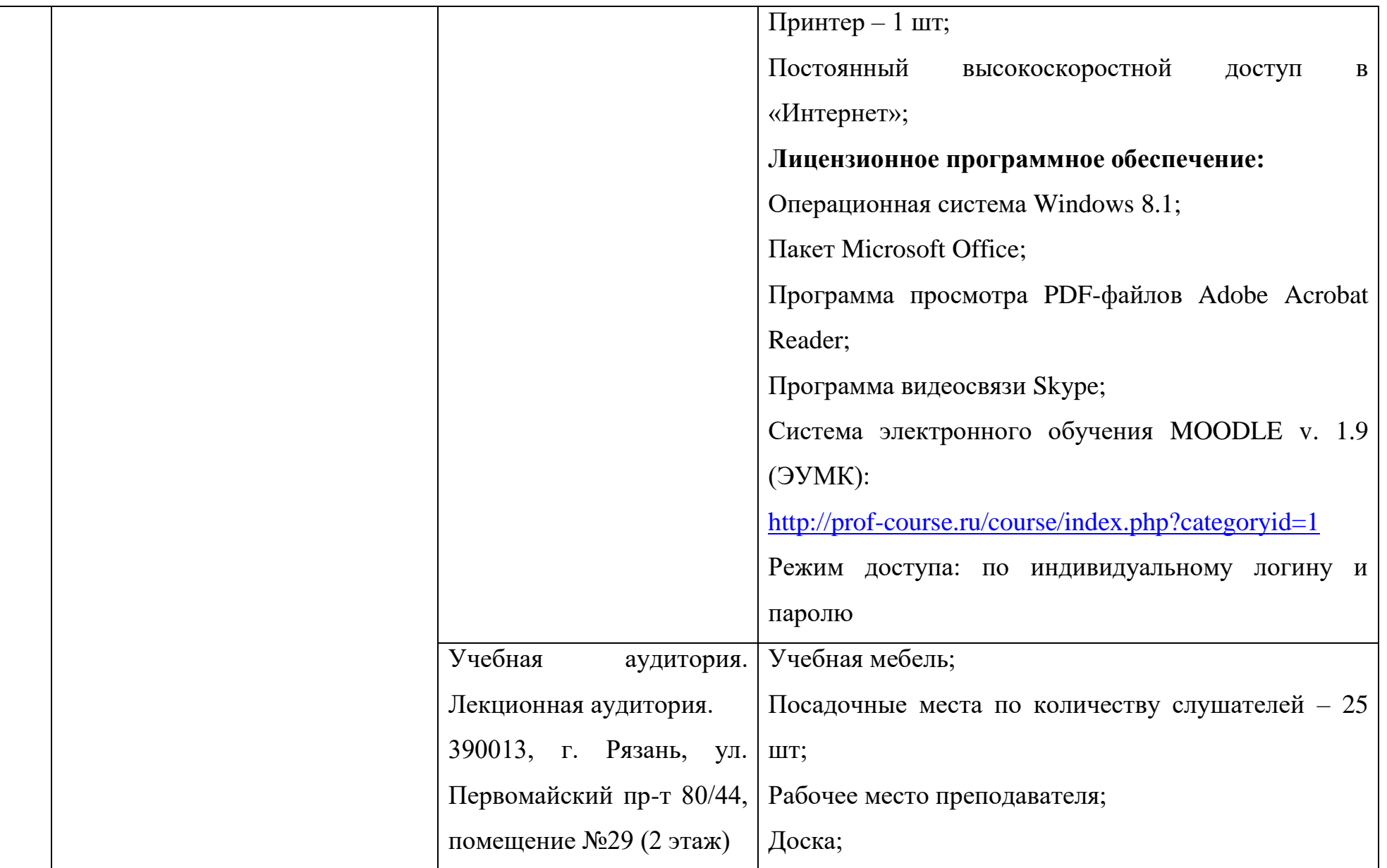

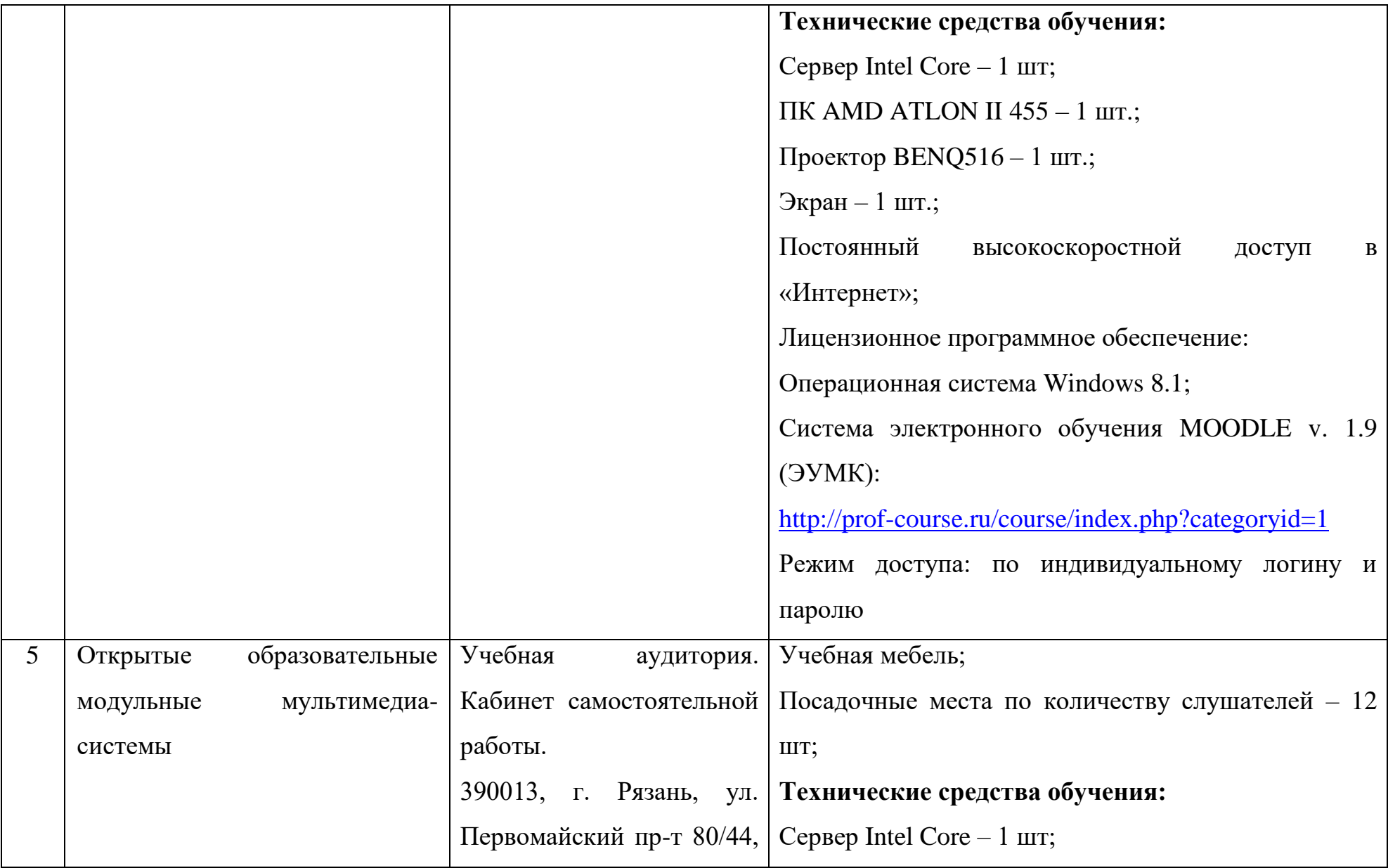

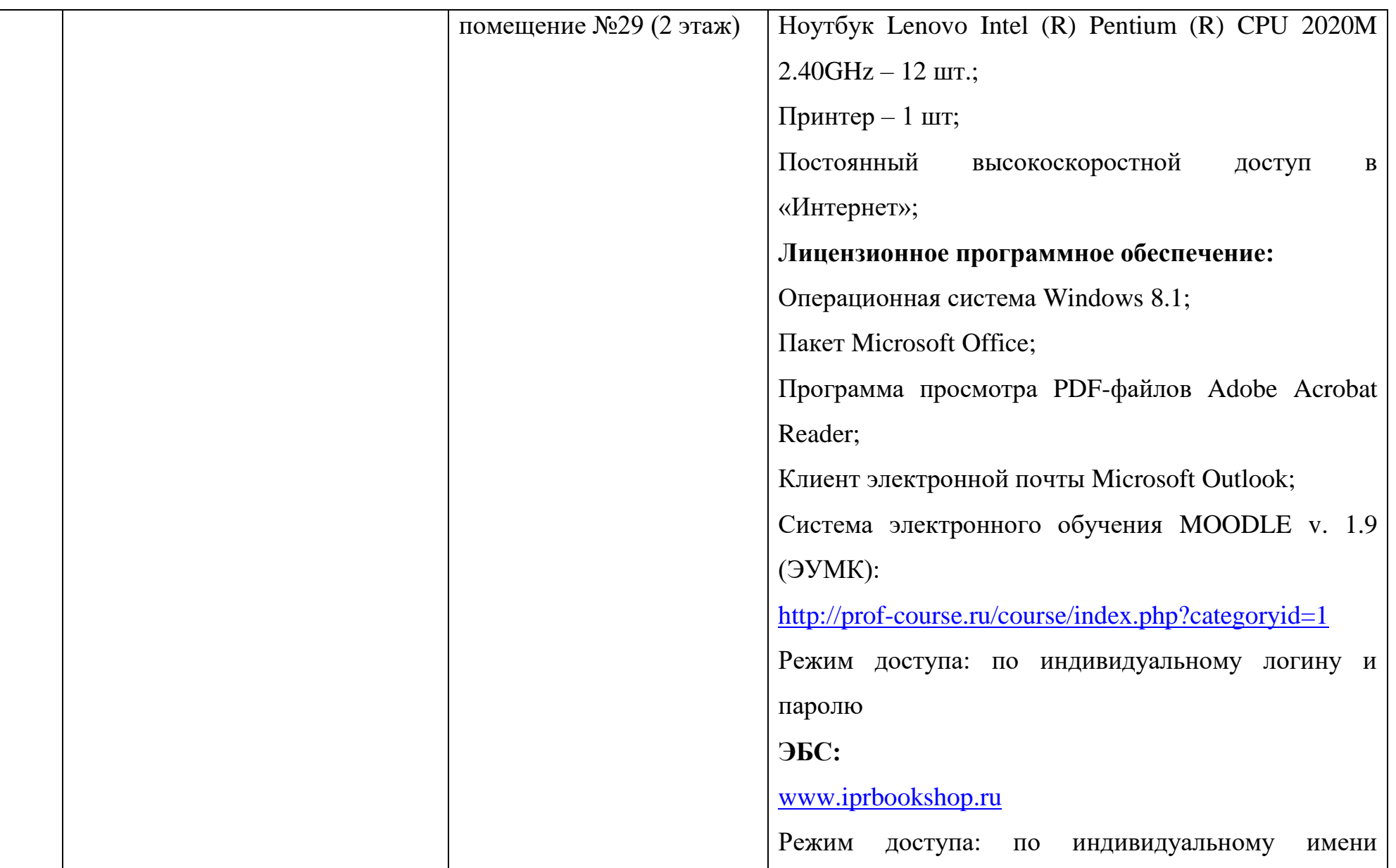

![](_page_16_Picture_96.jpeg)

![](_page_17_Picture_94.jpeg)

![](_page_18_Picture_114.jpeg)

![](_page_19_Picture_100.jpeg)

![](_page_20_Picture_90.jpeg)

![](_page_21_Picture_110.jpeg)

![](_page_22_Picture_79.jpeg)

![](_page_23_Picture_101.jpeg)

![](_page_24_Picture_94.jpeg)

![](_page_25_Picture_107.jpeg)

![](_page_26_Picture_111.jpeg)

![](_page_27_Picture_87.jpeg)

![](_page_28_Picture_105.jpeg)

![](_page_29_Picture_77.jpeg)

![](_page_30_Picture_114.jpeg)

![](_page_31_Picture_94.jpeg)

![](_page_32_Picture_101.jpeg)

![](_page_33_Picture_103.jpeg)

![](_page_34_Picture_95.jpeg)

![](_page_35_Picture_105.jpeg)

![](_page_36_Picture_72.jpeg)

\*Специальные помещения - учебные аудитории для проведения занятий лекционного типа, занятий семинарского типа, групповых и индивидуальных консультаций, текущего контроля и промежуточной аттестации.

![](_page_37_Picture_100.jpeg)

выданное Управлением Федеральной службы по надзору в сфере защиты прав потребителей и благополучия человека по Рязанской области Заключение 62.РЦ.03.000.М.000513.08.14 от 08.08.2014, выданное Управлением Федеральной службы по надзору в сфере защиты прав потребителей и благополучия человека по Рязанской области Заключение 62.РЦ.03.000.М.000528.08.14 от 15.08.2014 года, выданное Управлением Федеральной службы по надзору в сфере защиты прав потребителей и благополучия человека по Рязанской области Приложение к санитарно-эпидемиологическому заключению № 62.РЦ.03.000.М.000528.08.14 от 15.08.2014 года, выданное Управлением Федеральной службы по надзору в сфере защиты прав потребителей и благополучия человека по Рязанской области Заключение 62.РЦ.03.000.М.000226.04.14 от 08.04.2014 г., выданное Управлением Федеральной службы по надзору в сфере защиты прав потребителей и благополучия человека

![](_page_39_Picture_32.jpeg)

![](_page_39_Picture_1.jpeg)

Ceces (CONTENTS)

Подпись